# **Part IV. Object Oriented Programming**

**Biobase , affy, and marrayXXX packages**

#### **Sandrine Dudoit, Robert Gentleman, Rafael Irizarry, and Yee Hwa Yang**

© Copyright 2002, all rights reserved

### **Biobase package**

- The **Biobase** package provides class definitions and other infrastructure tools that will be used by other packages.
- • The two important classes defined in **Biobase** are
	- –**phenoData**: sample level covariate data.
	- – **exprSet**: the sample level covariate data combined with the expression data and a few other quantities of interest.

Slots for the **exprSet** class

- • **exprs**: a matrix of expression measures, genes are rows, samples are columns.
- • **se.exprs**: standard errors for the expression measures, if available.
- • **phenoData**: an object of class **phenoData** that describes the target samples.
- **annotation**: a character vector.
- • **description**: an object of class MIAME **notes**: a character vector.

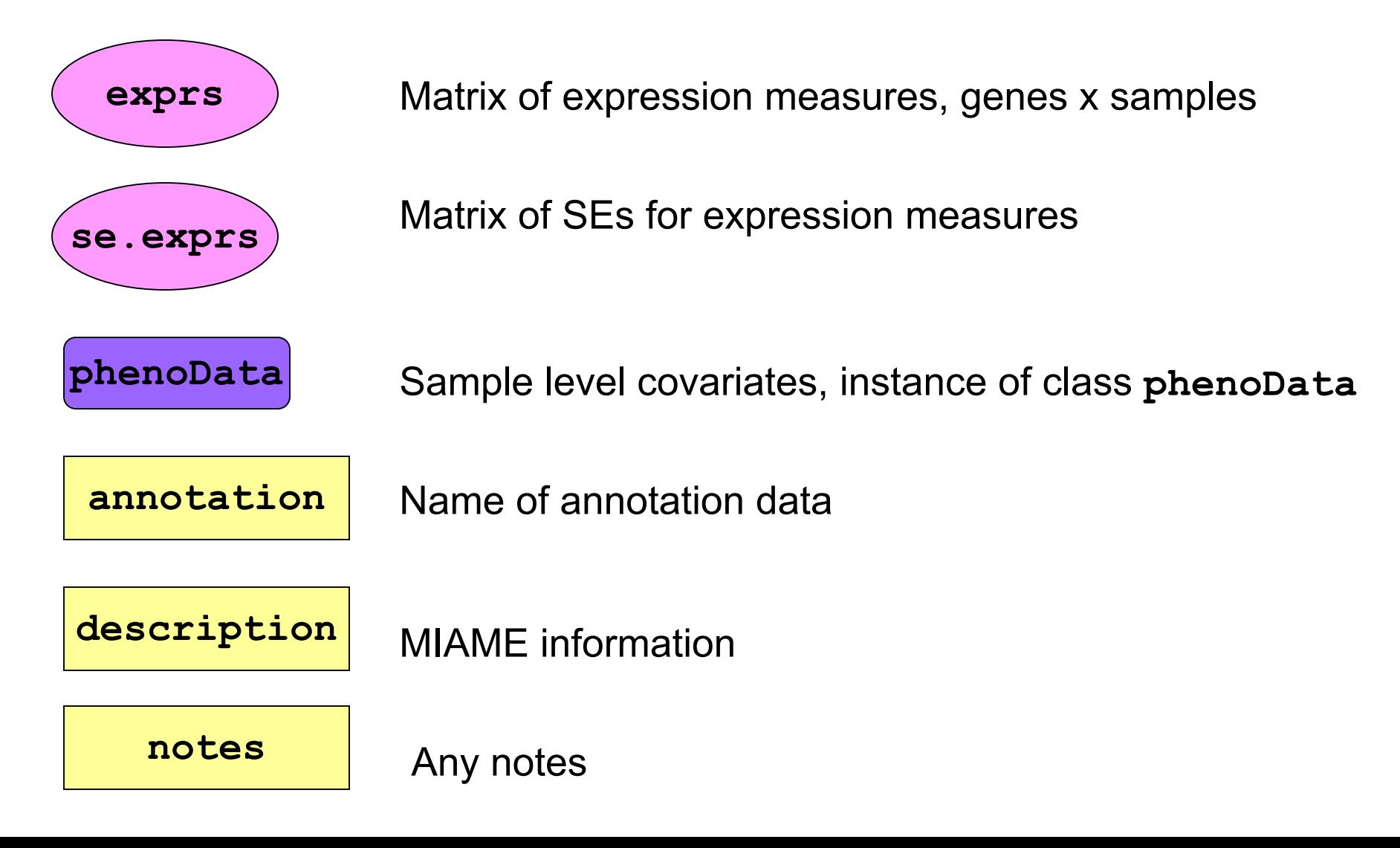

- One of the most important tasks is to **align**  the expression data and the phenotypic data (and to keep that alignment through the analysis).
- To achieve this, the **exprSet** class combines these two data sources into one object, and provides subsetting and access methods that make it easy to manipulate the data while ensuring that they are correctly aligned.

- • A design principle that was adopted for the **exprSet** and other classes was that they should be closed under the subset operation.
- • So any subsetting, either of rows or columns, will return a valid **exprSet** object.
- This makes it easier to use **exprSet** in other software packages

Some methods for the **exprSet** class

- • **show** controls the printing (you seldom want a few hundred thousand numbers rolling by).
- subset, **[** and **\$**, are both designed to keep correct subsets of the **exprs**, **se.exprs**, and **phenoData** objects.
- **split** splits the **exprSet** into two or more parts depending on the vector used for splitting.

• **geneNames**, retrieves the gene names (row names of **exprs**).

- • **phenoData**, **pData**, and **sampleNames** provide access to **phenoData** slots.
- • **write.exprs** writes the expression values to a file for processing or storage.

### **phenoData class**

Slots for the **phenoData** class

- • **pData**: a dataframe, where the samples are rows and the variables are columns (this is the standard format).
- **varLabels**: a vector containing the variable names (as they appear in **pData**) and a longer description of the variables.

### **phenoData class**

- • Methods for the **phenoData** class include
	- – **[**, the subset operator, this method ensures that when a subset is taken, both the **pData** and the **varLabels** objects have the appropriate subsets taken.
	- **\$** , extracts the appropriate column of the **pData** slot (as for a dataframe).
	- – **show**, a method to control printing, we show only the **varLabels** (and the size).

#### **Biobase package**

• The data package **golubEsets** contains instances of the **exprSet** class for the ALL AML study of Golub et al. (1999).

 $\bullet$ **Try** 

> **library(golubEsets) data(golubTrain) show(golubTrain) golubTrain[1:100,1:4] pData(golubTrain)**

## **Pre-processing cDNA microarray data**

#### • **marrayClasses**:

- class definitions for cDNA microarray data;
- basic methods for manipulating microarray objects: printing, plotting, subsetting, class conversions, etc.

#### • **marrayInput**:

- reading in intensity data and textual data describing probes and targets;
- automatic generation of microarray data objects;
- widgets for point & click interface.
- **marrayPlots**: diagnostic plots.
- • **marrayNorm**: robust adaptive location and scale normalization procedures.

# **marrayClasses package**

- Based on *Minimum Information About a Microarray Experiment* - *MIAME* - document.
- Microarray classes should represent
	- gene expression measures
		- scanned images, i.e., raw data,
		- image quantitation data, i.e., output from image analysis,
		- normalized expression levels, i.e., log-ratios M;
	- reliability information for these measurements;
	- information on the probe sequences spotted on the arrays;
	- – information on the target samples hybridized to the arrays.

## **marrayLayout class**

#### **Array layout parameters**

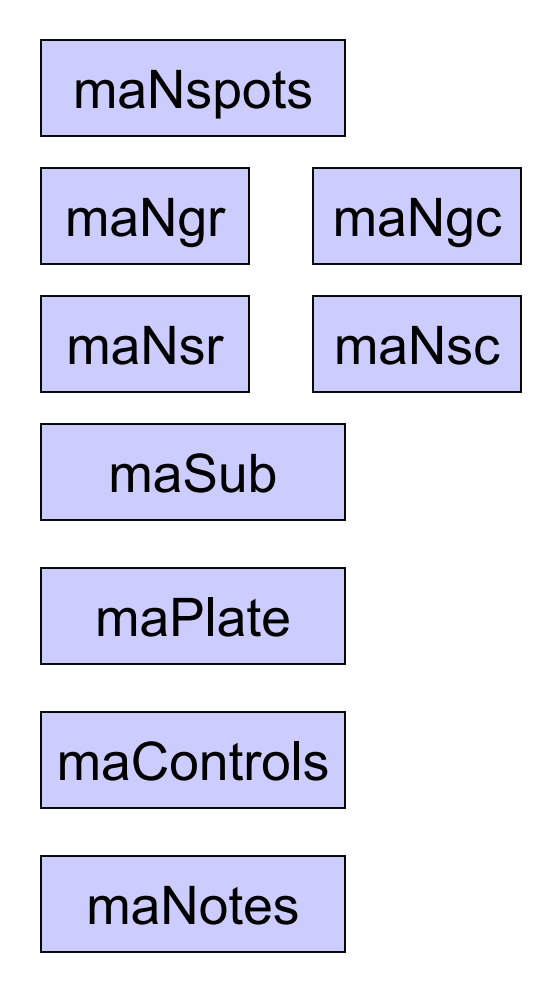

Total number of spots

Dimensions of grid matrix

Dimensions of spot matrices

Current subset of spots

Plate IDs for each spot

Control status labels for each spot

Any notes

#### **marrayRaw class**

#### **Pre-normalization intensity data for a batch of arrays**

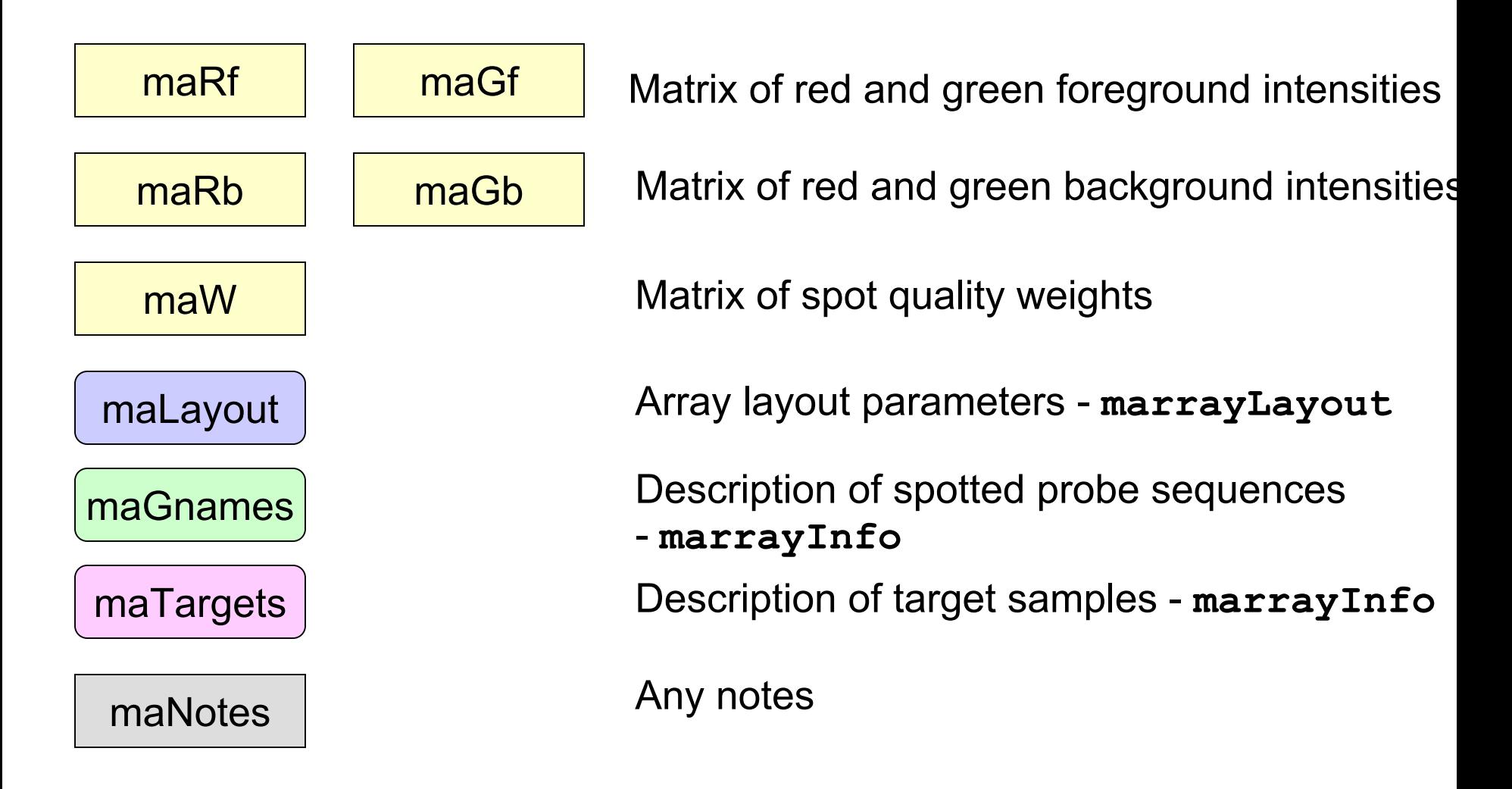

### **marrayNorm class**

#### **Post-normalization intensity data for a batch of arrays**

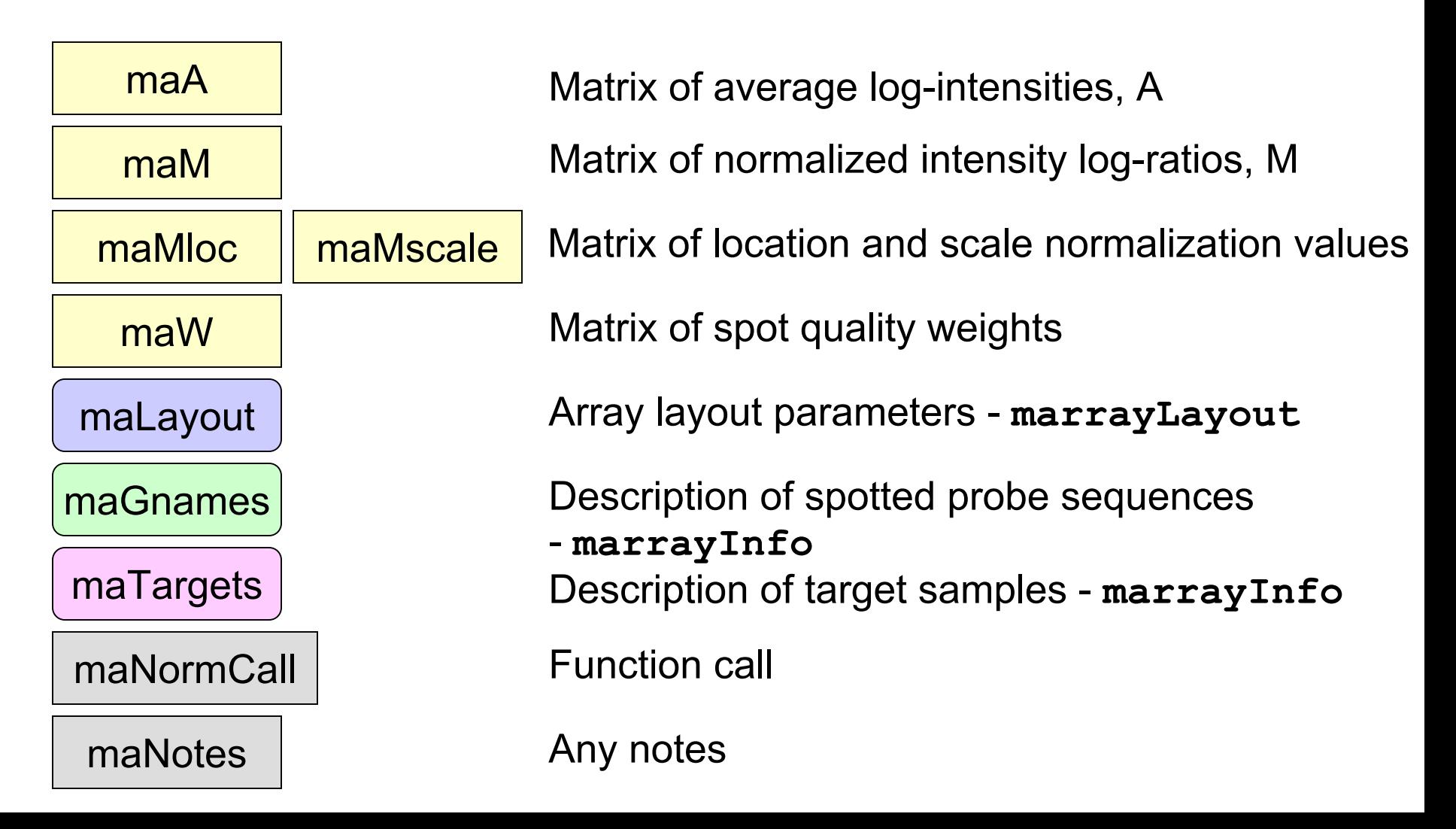

### **marrayInput package**

- **marrayInput** provides functions for reading microarray data into R and creating microarray objects of class **marrayLayout**, **marrayInfo**, and **marrayRaw**.
- $\bullet$  Input
	- – Image quantitation data, i.e., output files from image analysis software.

E.g. **.gpr** for **GenePix**, **.spot** for **Spot**.

- Textual description of probe sequences and target samples.
	- E.g. gal files, god lists.

#### **marrayInput package**

• Widgets for graphical user interface

**widget.marrayLayout**,

**widget.marrayInfo**,

**widget.marrayRaw**.

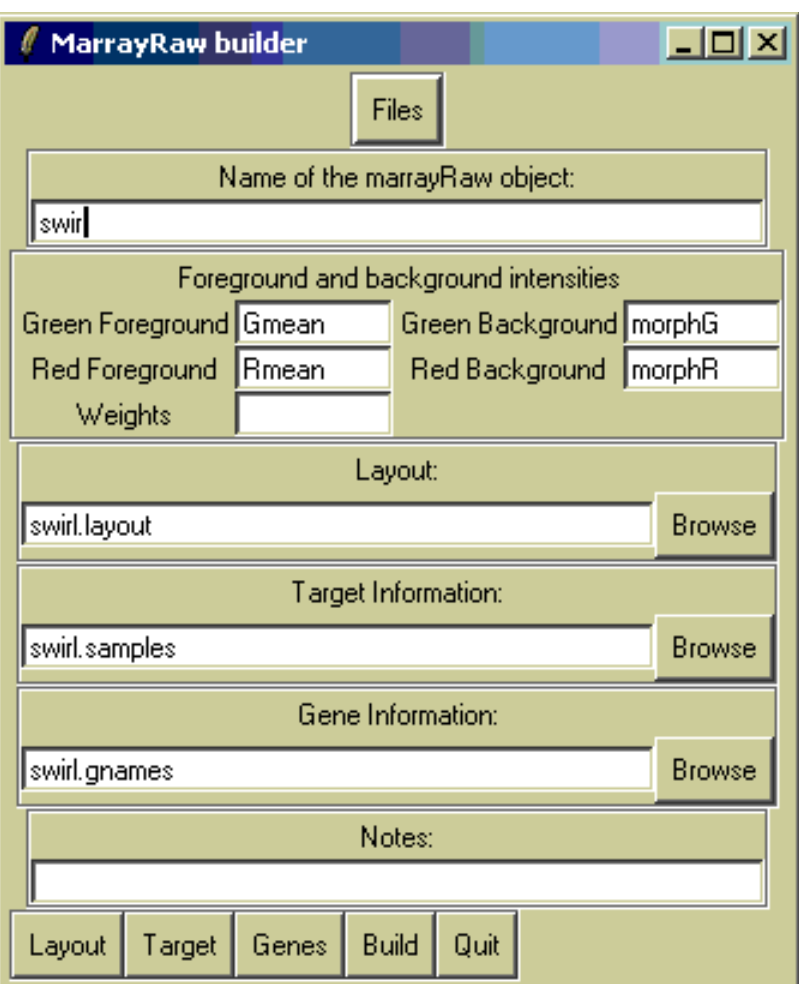

# **marrayPlots package**

- Diagnostic plots of spot statistics. E.g. red and green log-intensities, intensity log-ratios
	- M, average log-intensities A, spot area.
		- –**maImage**: 2D spatial images.
		- –**maBoxplot**: boxplots.
		- – **maPlot**: scatter-plots with fitted curves and text highlighted.
- Stratify plots according to layout parameters such as print-tip-group, plate.

E.g. MA-plots with loess fits by print-tip-group.

• See **demo(marrayPlots)**.

#### **2D spatial images maImage**

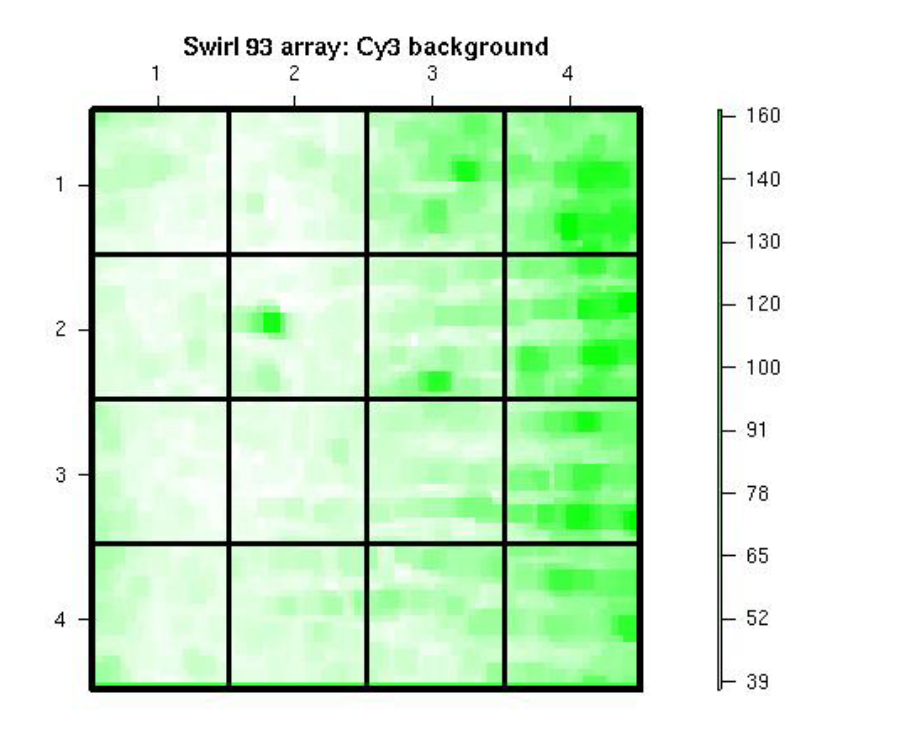

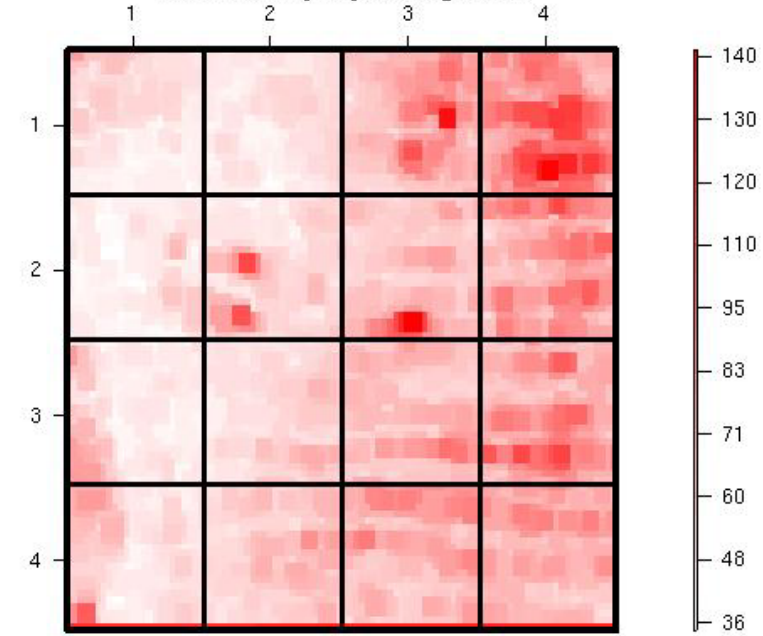

Swirl 93 array: Cy5 background

#### **Cy3 background intensity Cy5 background intensity**

#### **Boxplots by print-tip-group maBoxplot**

Swirl 93 array: pre-normalization log-ratio M

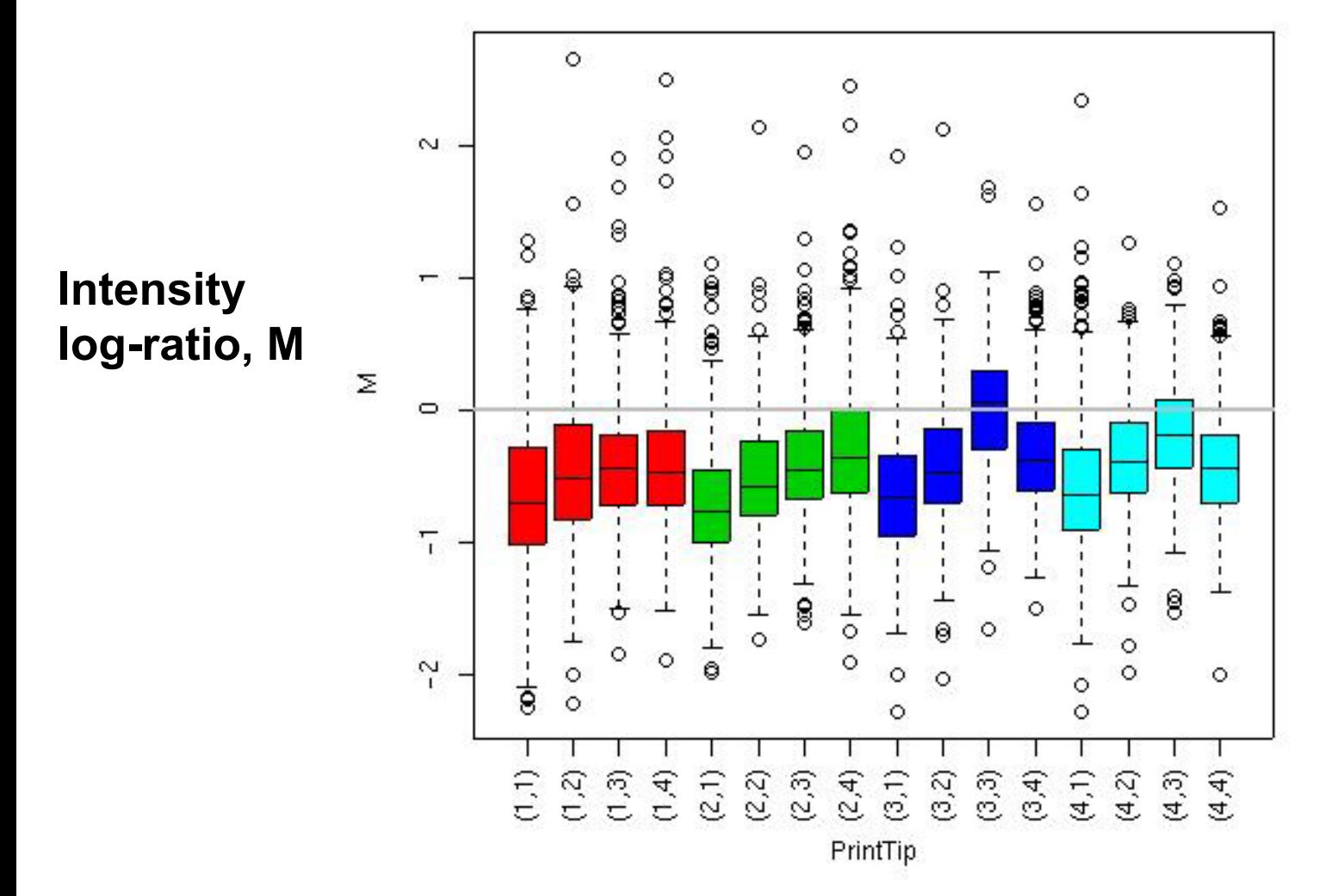

#### **MA-plot by print-tip-group maPlot M = log <sup>2</sup>R - log <sup>2</sup>G, A = (log <sup>2</sup>R + log 2G)/2**

Swirl 93 array: pre-normalization log-ratio M

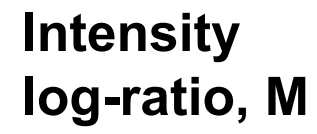

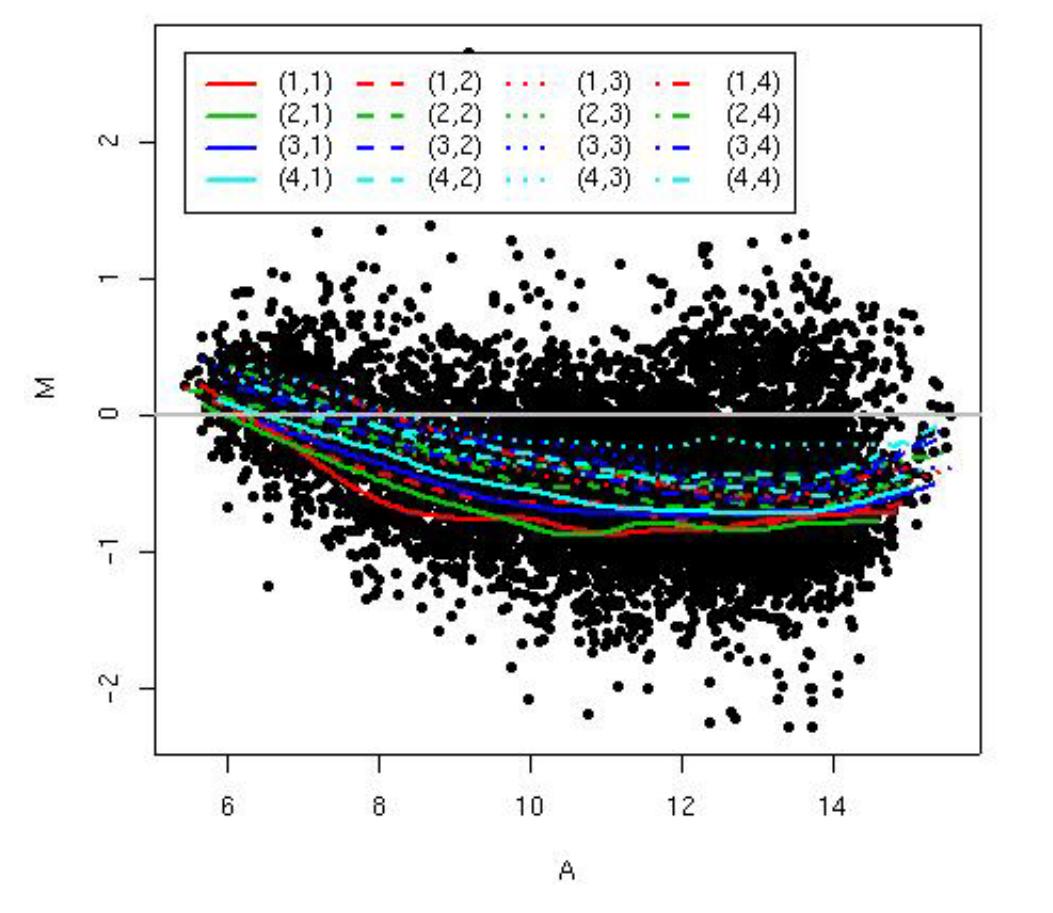

**Average log-intensity, A**

### **marrayNorm package**

- • **maNormMain**: main normalization function, allows robust adaptive location and scale normalization for a batch of arrays
	- intensity or A-dependent location normalization (**maNormLoess**);
	- 2D spatial location normalization (**maNorm2D**);
	- median location normalization (**maNormMed**);
	- scale normalization using MAD (**maNormMAD**);
	- composite normalization;
	- –your own normalization function.
- • **maNorm**: simple wrapper function. **maNormScale**: simple wrapper function for scale normalization.

# **Boxplots of normalized M**

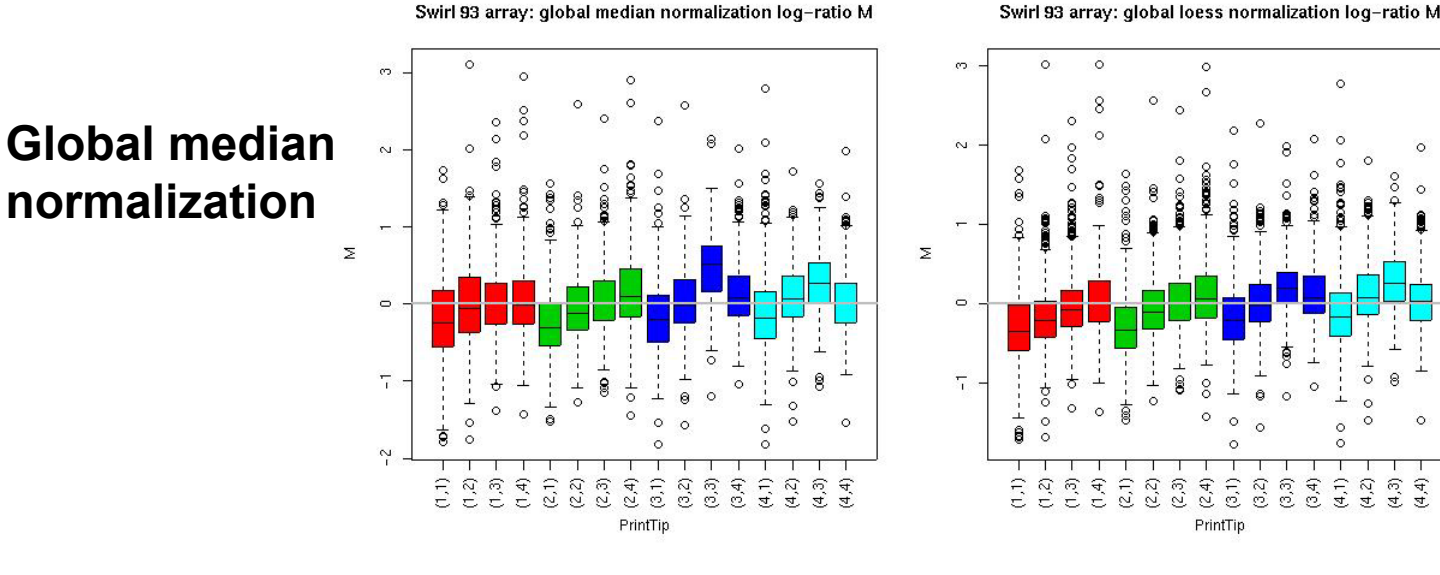

#### **Global loessnormalization**

 $\Omega$ 

 $\frac{6}{5}$ 

 $(4, 4)$ 

 $\begin{array}{c} 0 \\ \pi \\ \pi \end{array}$ 

 $\sim$ 

 $(4,1)$  $(4,2)$ 

PrintTip

Swirl 93 array: within-print-tip-group loess normalization log-ratio Swirl 93 array: 2D spatial loess normalization log-ratio M

 $\sim$  $\sim$ **Within-print-tipgroup loess**  $\circ$  $\overline{z}$ Σ **normalization**  $\overline{a}$  $\bullet$  $\overline{T}$  $\overline{1}$  $\circ$  $\left( 4,4\right)$  $(2, 1)$ <br> $(2, 2)$  $\begin{smallmatrix} 1 & 0 & 0 \\ 0 & 0 & 0 \\ 0 & 0 & 0 \end{smallmatrix}$  $^{(3,4)}$  $(1, p)$  $(4,2)$  $\left( 4,3\right)$  $\widehat{L}$  $(1,2)$  $(1,3)$  $(1,4)$  $(2,3)$  $(2,4)$ Ê  $(1,2)$  $(1,3)$  $(1,4)$  $(2,1)$  $(2, 2)$  $(2,3)$  $(2, 4)$  $(3,1)$  $(3,2)$  $(3,3)$  $(3,4)$ 

PrintTip

#### **2D spatial normalization**

# **MA-plots of normalized M**

**Global mediannormalization**

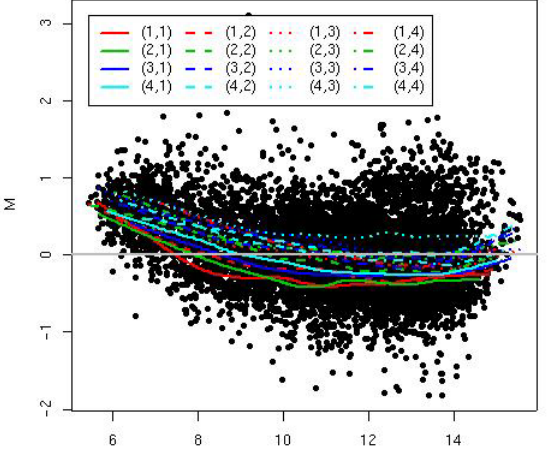

Swirl 93 array: global median normalization log-ratio M

Swirl 93 array: within-print-tip-group loess normalization log-ratio

 $(1,2)$  $(1,3)$  $(2,2)$  $(2,3)$  $(24)$  $(3,2)$  $\cdots$  (3.3)  $(3.4)$  $10$  $14$ 

Swirl 93 array: 2D spatial loess normalization log-ratio M

Swirl 93 array: global loess normalization log-ratio M

#### **Global loess normalization**

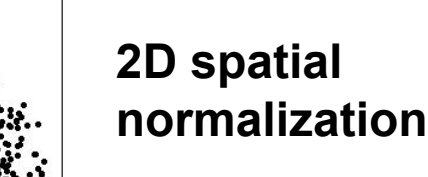

**Within-print-tipgroup loess normalization**

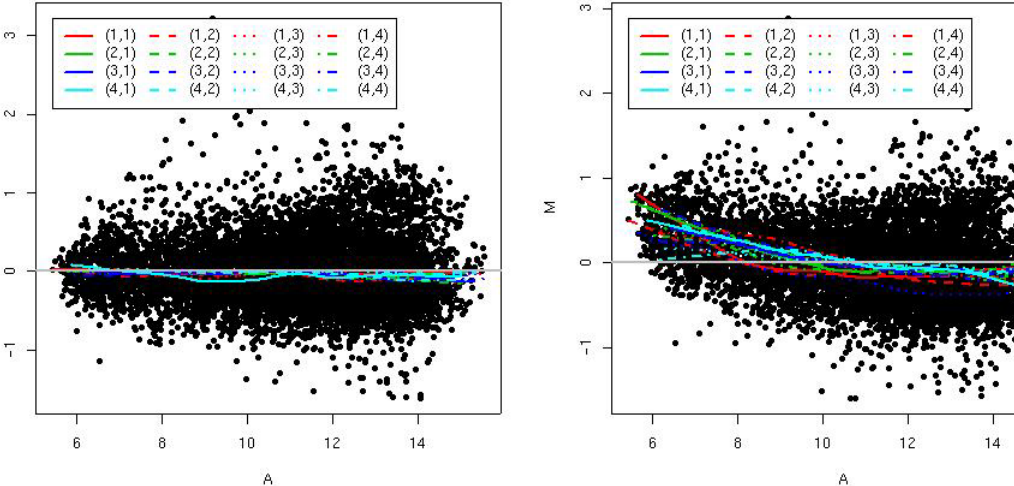

# **Pre-processing Affymetrix data**

- Bioconductor R package **affy**.
- Background estimation.
- Probe-level normalization: quantile, curvefitting.
- Expression measures: AvDiff, Signal, Li & Wong (2001), RMA.
- Two main functions: **ReadAffy**, **express**

# **affy package**

- •Pre-processing for Affymetrix chip data.
- • Class definitions for probe-level data: **Cdf**, **Cel**, **PPSet**, **Plob**.
- • Basic methods for manipulating microarray objects: printing, plotting, subsetting.
- • Functions and widgets for data input from CDF and CEL files, and automatic generation of microarray data objects.

# **affy package**

- Diagnostic plots: 2D spatial images, boxplots, MAplots, etc.
- Background estimation.
- Probe-level normalization: quantile and curvefitting normalization.
- Expression measures: MAS 4.0 AvDiff, MAS 5.0 Signal, MBEI (Li & Wong, 2001), RMA (Irizarry et al., 2002).
- Two main functions: **ReadAffy**, **express**.

### **Reading in data: ReadAffy()**

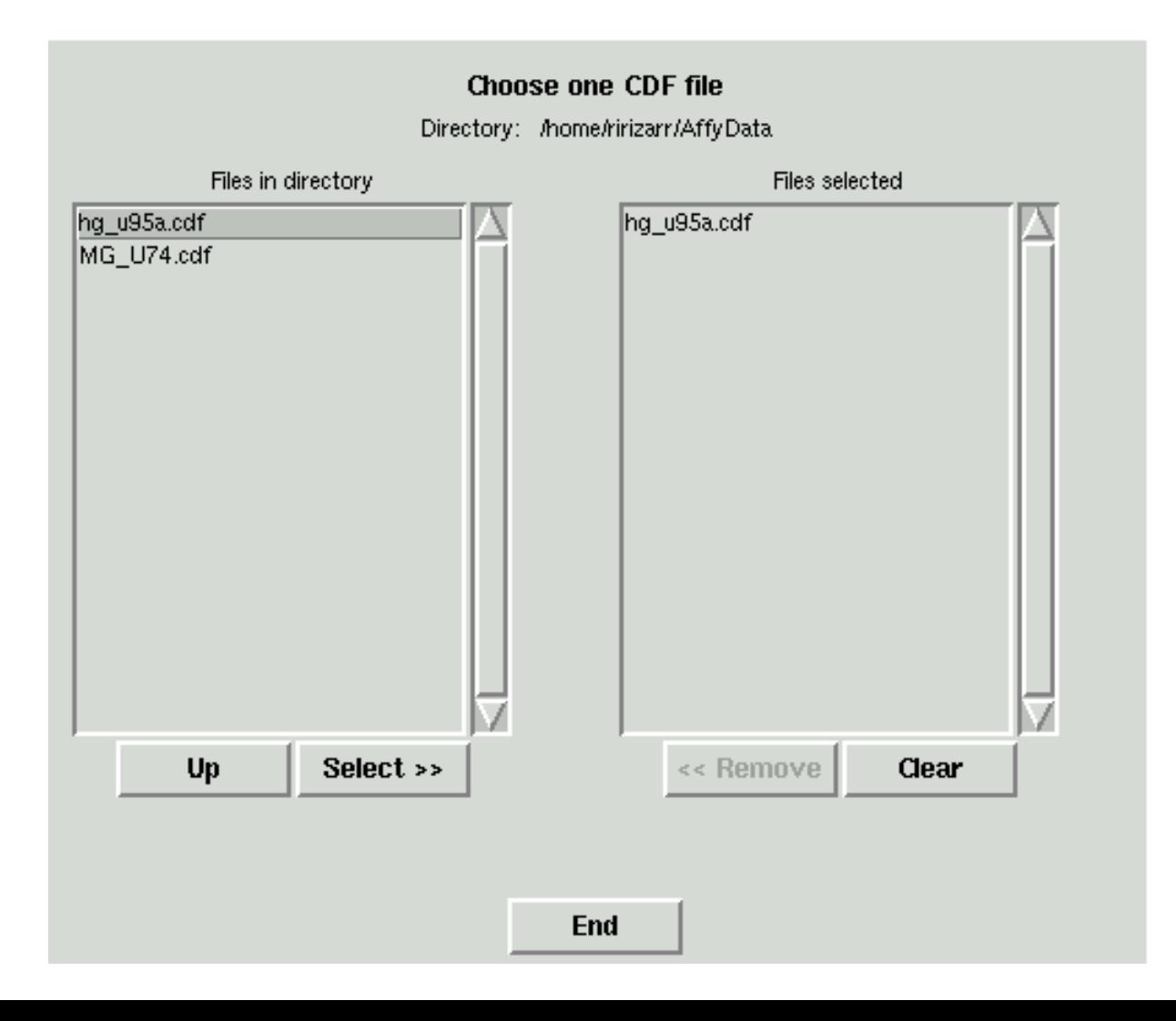

### **Reading in data: ReadAffy()**

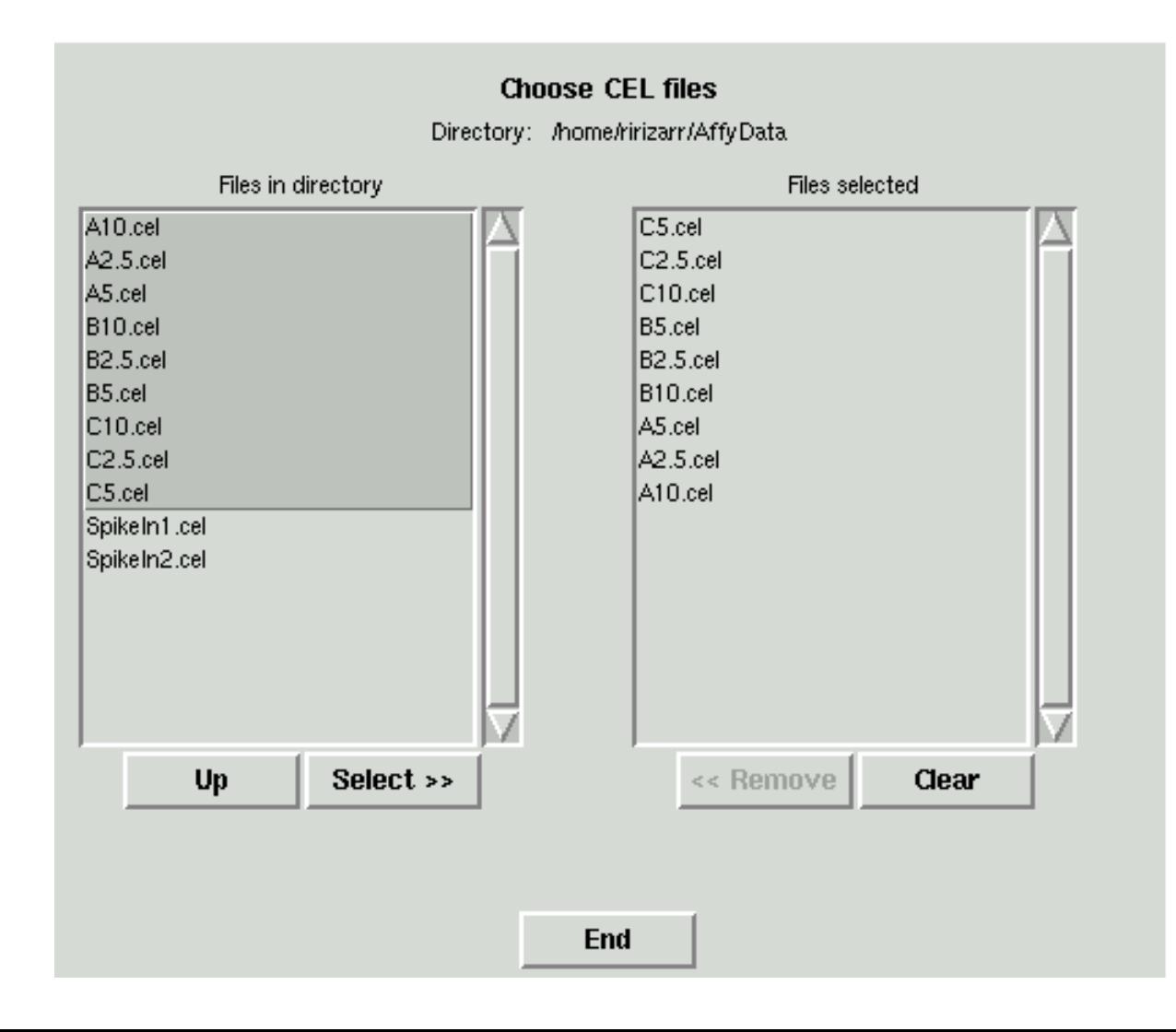

## **Methods for Quality Control:**

**image**, **hist**, **boxplot**, **mva.pairs**

#### **image**

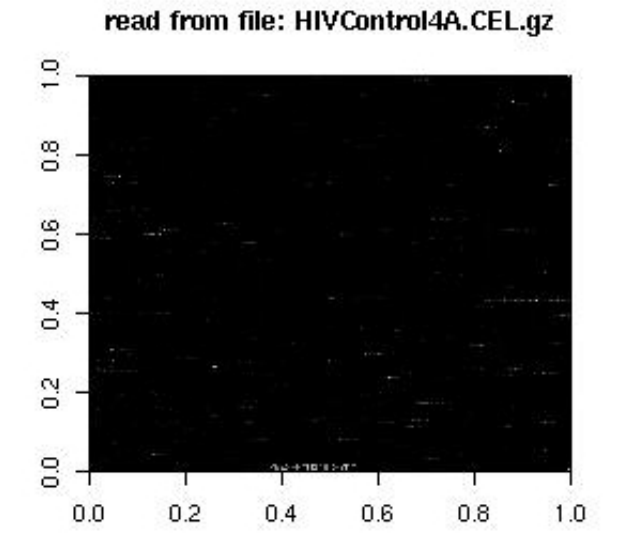

read from file: HIVControl4A.CEL.gz

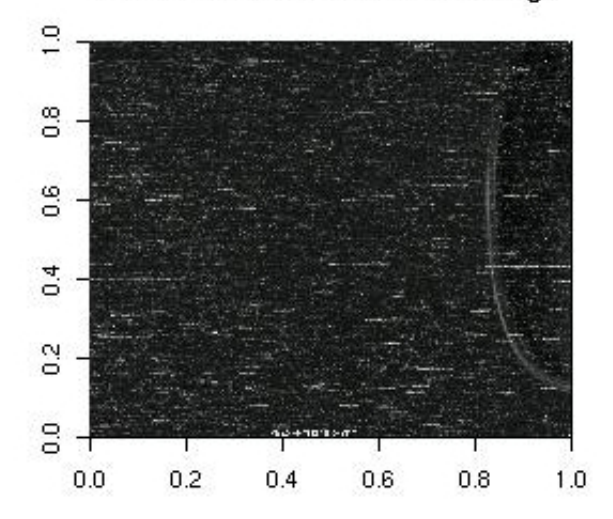

read from file: HIVControl4B.CEL.gz

 $\overline{1,0}$  $10$  $0.8$  $_{\rm 0.8}$  $_{0.6}$ 9.0  $0.4$  $0.4$  $\mathbf{S}^2$  $\overline{0}$  $\overline{0}$  $_{\circ}^{\circ}$ ா ா  $0.0$  $0.2$  $0.4$  $0.6\,$  $0.8$  $1.0$ 

read from file: HIVControl4B.CEL.gz

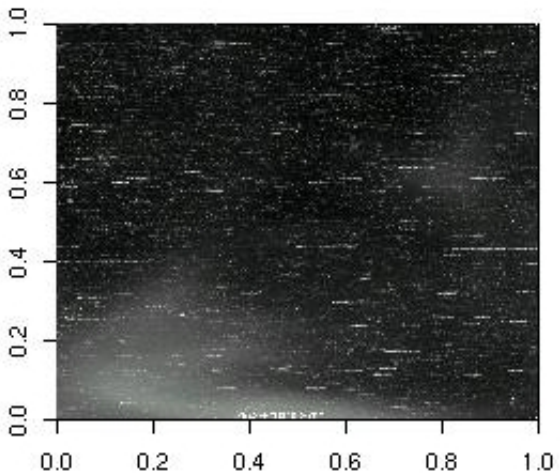

#### **hist**

hg\_u95a.cdf = C2.5

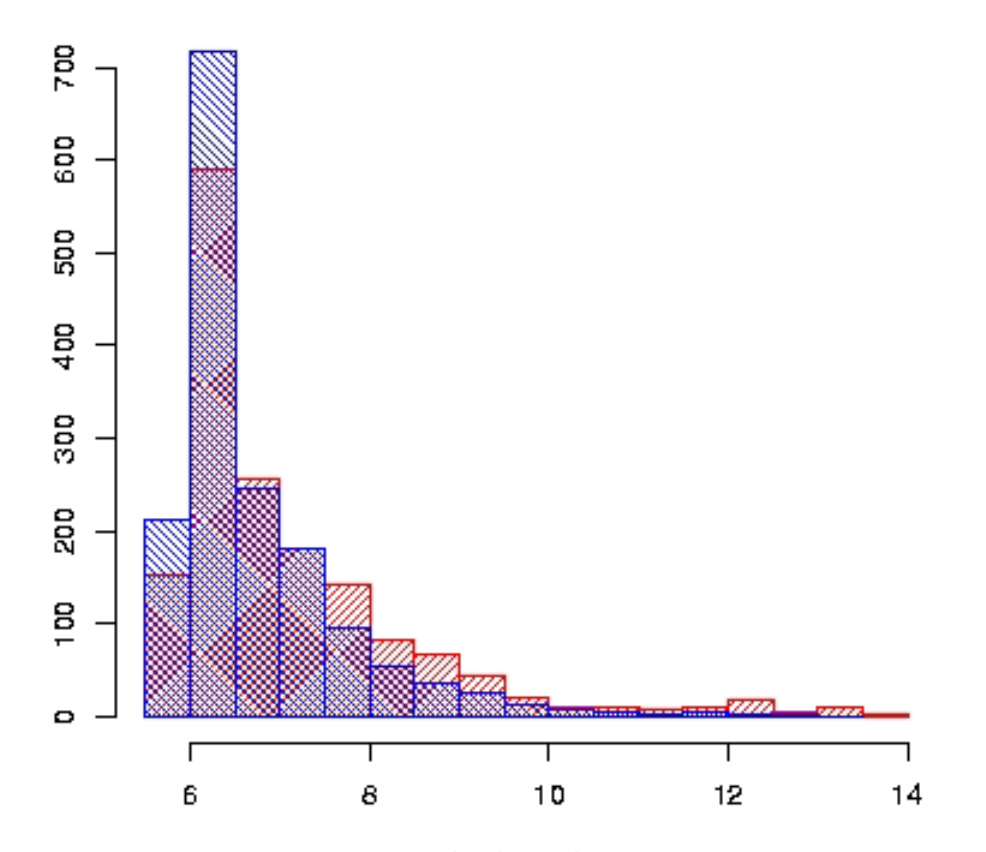

bg intensity

#### **boxplot**

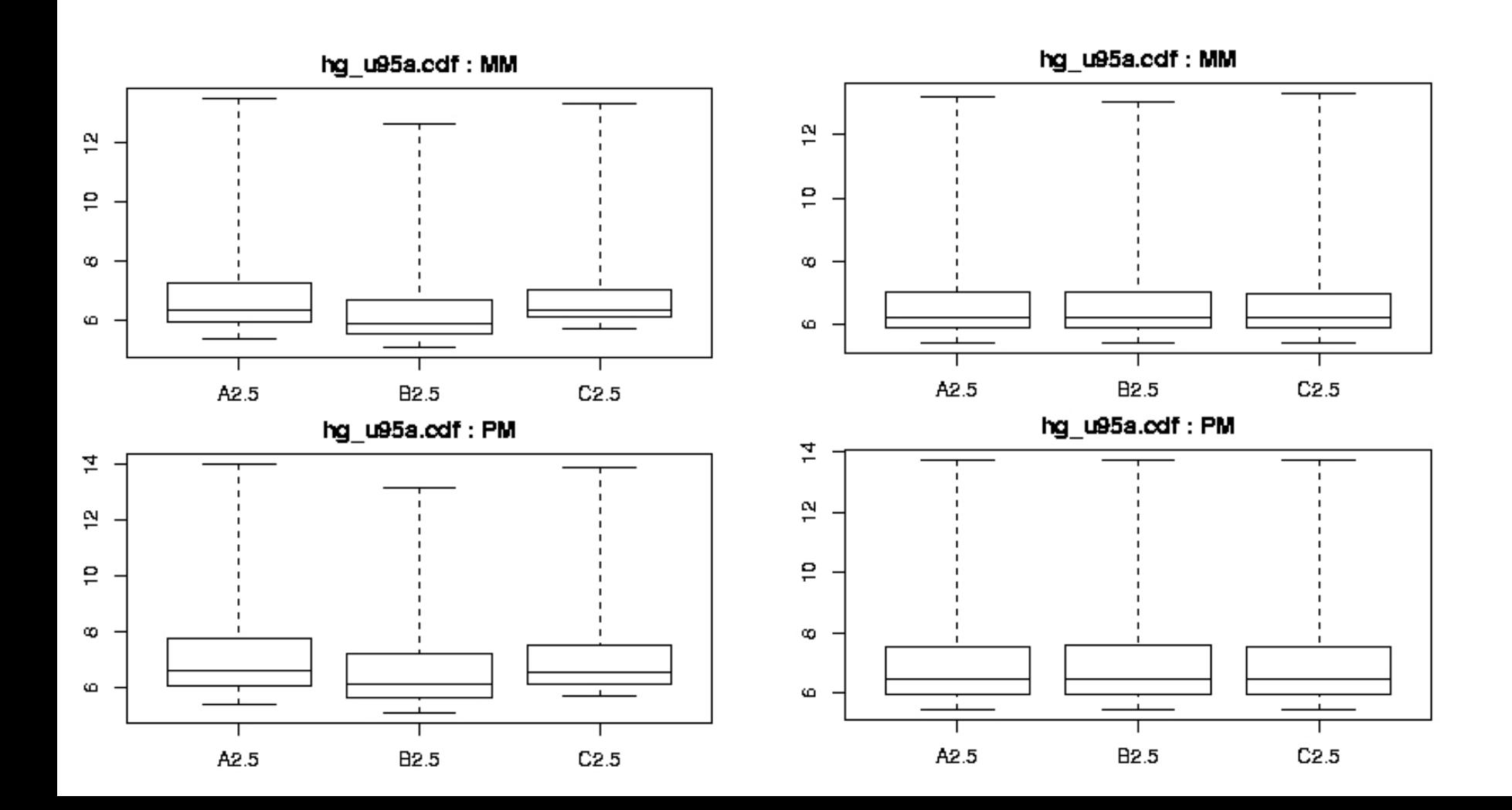

#### **mva.pairs**

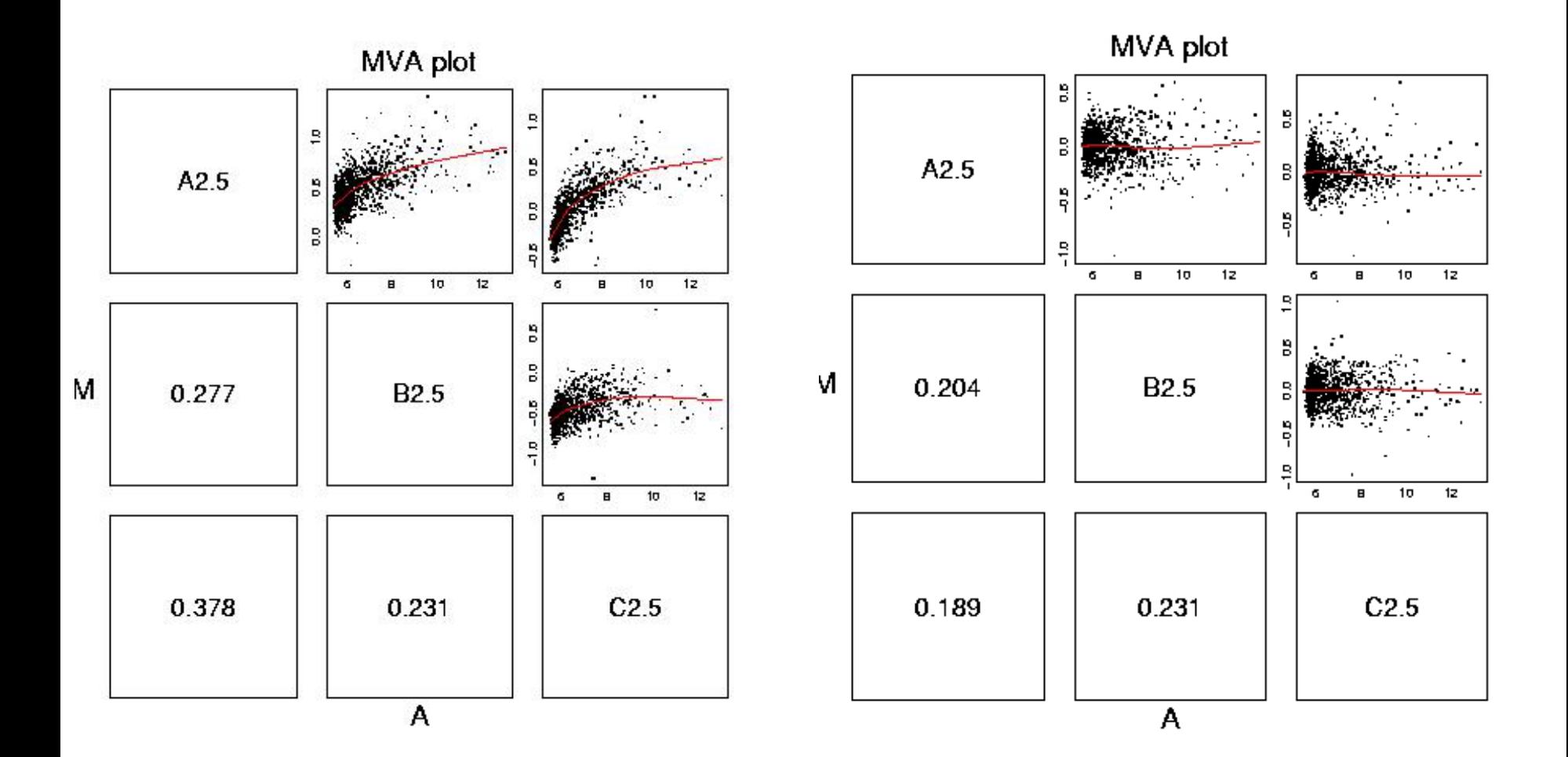

# **Computing Expression express**

- Works on probe level objects
- Takes as arguments
	- –Normalize (TRUE or FALSE)
	- –Method (method of normalization)
	- – bg (arbitrary function that perfoms an action on pm, mm matrix)
	- – Summary (arbitrary function to summarize columns, e.g. medpolish)